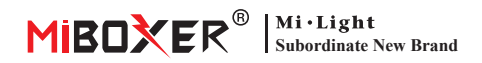

# **3 in 1 kit controller a LED (2.4G) Manuale di istruzioni**

## **Contenido**

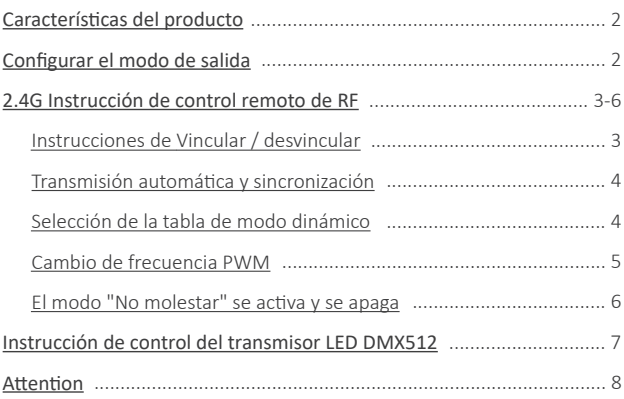

# <span id="page-1-0"></span>**Caracterís�cas del producto**

Hecho por una nueva tecnología de transmisión inalámbrica de 2.4GHz con bajo consumo de energía, una fuerte capacidad de construir red automáticamente y anti-interferencia. con Miboxer Gateway de 2.4GHz para obtener color de atenuación inalámbrica, control remoto, control de tiempo, control de grupo, función de ritmo musical. Admite 2.4G RF Remote Control.

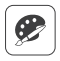

16 millones de colores a elegir

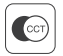

Temperatura del color ajustable

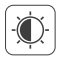

Brillo tenue / saturación

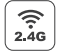

2.4G Tecnología de transmisión inalámbrica RF

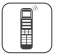

Distancia de control remoto 30m

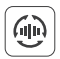

Transmisión automá�ca y sincronización

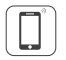

Control de la aplicación de teléfono inteligente (Se necesita una puerta de enlace de 2.4GHz)

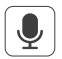

Admite control de voz de terceros (Se necesita una puerta de enlace de 2.4GHz)

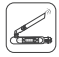

DMX512 controlable (Solo para el modo de salida RGB+CCT DMX512 LED es necesario)

# **Configurar el modo de salida**

Configure el modo de salida correcto según la caracterís�ca de las luces Método de configuración: presione el botón "SET" continuamente para cambiar el modo de salida (atención: se iniciará sin funcionar en 3 segundos)

Hoja de modo de salida (confirmar el modo de salida según el color del indicador)

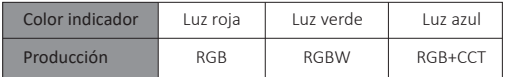

## <span id="page-2-0"></span>**2.4G Instrucción de control remoto de RF**

**Atención:** no es necesario hacer coincidir el código, ya que su código ya coincide en la configuración de fábrica

## **1). Instrucciones de código de enlace**

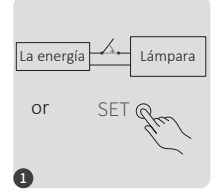

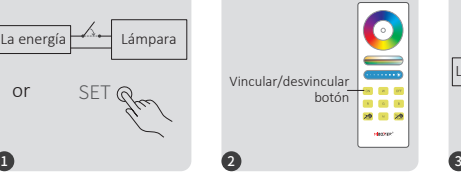

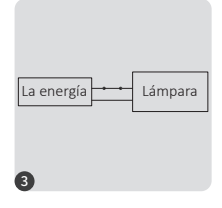

Apague 10 segundos y encienda nuevamente o presione breve "SET" una  $V = 7$ 

Presione brevemente el botón " ON " 3 veces en 3 segundos cuando la luz esté encendida.

Las luces parpadean 3 veces lentamente, lo que significa que la vinculación se realizó correctamente.

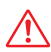

La vinculación falló si la luz no parpadea lentamente, siga los pasos anteriores nuevamente. (Nota: el lámpara que se ha vinculado no se puede vincular nuevamente)

### **2). Instrucciones para desvincular el código**

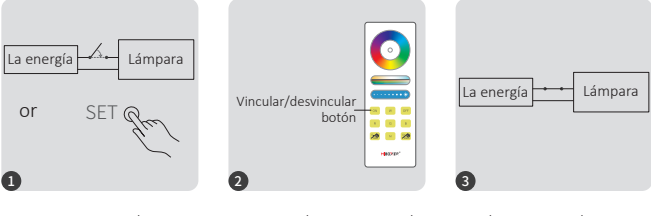

Apague 10 segundos y encienda nuevamente o presione breve "SET" una vez.

Presione brevemente el botón " ON " 5 veces en 3 segundos cuando la luz esté encendida.

Las luces parpadean 10 veces rápidamente, lo que significa que la desvinculación se realizó correctamente.

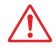

La desvinculación falló si la luz no parpadea rápidamente, siga los pasos anteriores nuevamente. (Nota: el lámpara no se ha vinculado y no es necesario desvincularlo)

#### <span id="page-3-0"></span>**3). Transmisión automá�ca y sincronización (solo para control remoto)**

#### **Transmisión automá�ca de señal remota**

Una luz puede transmitir las señales del control remoto a otra luz dentro de los 30 m, siempre que haya una luz dentro de los 30 m, la distancia del control remoto puede ser ilimitada

#### **Modos dinámicos sincronización automá�ca**

Las luces múl�ples se pueden sincronizar si están en el mismo modo dinámico y están vinculadas con el mismo control remoto (la distancia entre cada luz es de 30m)

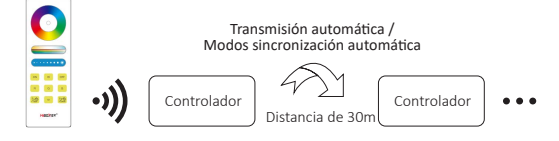

## **(solo para control remoto) 4). Selección de tabla de modo dinámico**

Seleccione la tabla de modo dinámico 1: Mientras la luz está en modo estático, presione brevemente el botón **"S+"** 5 veces rápidamente hasta que la luz azul parpadee 3 veces lentamente.

**Seleccione la tabla de modo dinámico 2:** Mientras la luz está en modo estático, presione brevemente el botón **" S- "** 5 veces rápidamente hasta que la luz amarilla parpadee 3 veces lentamente.

## **Tabla de modo dinámico 1 (predeterminado)**

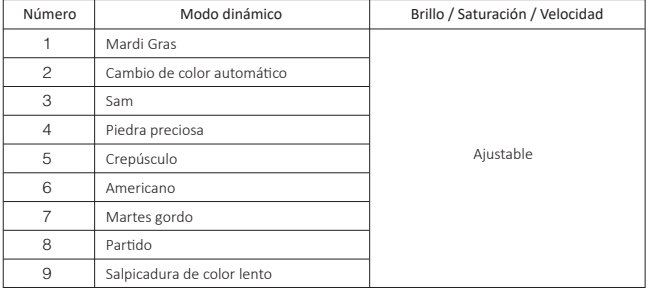

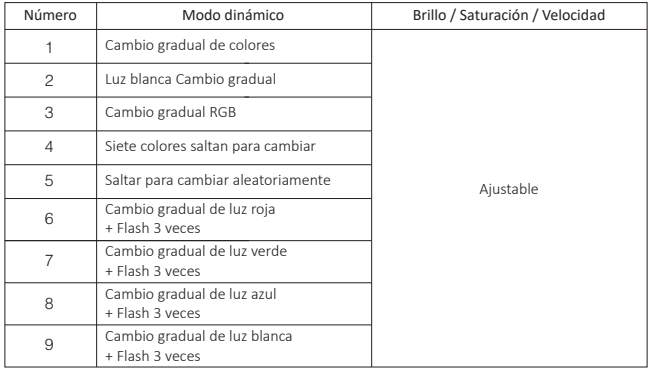

### <span id="page-4-0"></span>**Tabla de modo dinámico 2 (es necesario cambiar manualmente)**

### **(solo para control remoto) 5). PWM Alta frecuencia / conmutación de baja frecuencia**

#### **Cambiar a alta frecuencia (16 KHz):**

Presione el botón **"OFF"** 1 vez en tres segundos y presione el botón **"ON"** 5 veces, activado con éxito una vez que la luz LED parpadea 2 veces rápidamente.

#### **Cambiar a baja frecuencia (250Hz):**

Presione el botón **"ON"** 1 vez en tres segundos y presione el botón **"OFF"** 5 veces, activado con éxito una vez que la luz LED parpadea 2 veces lentamente.

#### <span id="page-5-0"></span>**6). El modo " No molestar " se ac�va y se apaga (ac�vado por defecto)**

Encienda "No molestar" (uso amplio en el área que tiene cortes de energía con frecuencia para ahorrar energía)

#### **2.4G RF Remoto encender y apagar instrucciones**

#### **Encienda el modo " No molestar ":**

Presione el botón "OFF" tres veces en tres segundos y presione el botón "ON" tres veces. Activado con éxito una vez que la luz LED parpadea cuatro veces rápidamente.

#### **Atención: el modo No molestar está ac�vado**

1. Cuando la luz está apagada (por ejemplo: use la aplicación o el control remoto para apagar la luz)

La luz está en estado APAGADO una vez que apaga la alimentación y la vuelve a encender. **(El usuario debe apagar y encender la alimentación dos veces para ac�var la luz o usar la aplicación / remoto para ac�var la luz)**

2. Cuando la luz está encendida

La luz está en estado ENCENDIDO una vez que apaga y enciende la alimentación una vez.

#### **Apague el modo "No molestar":**

Presione el botón "ON" tres veces en tres segundos y presione el botón "OFF" tres veces, cerrado con éxito una vez que la luz LED parpadee cuatro veces lentamente.

**Atención: la luz estará siempre en estado "ENCENDIDO" si enciende y apaga la alimentación una vez que el usuario cerró el modo " No molestar ".**

## <span id="page-6-0"></span>**Admite Control de transmisor LED DMX512 (Solo para el modo de salida)**

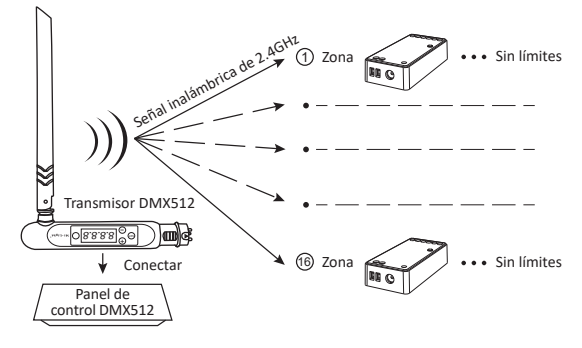

## **Vincular / desvincular Transmisor LED DMX512**

Siga las instrucciones del transmisor DMX512 (FUTD01), elija la zona para la luz presionando "+" 1 o "-" (por ejemplo, "CH12" significa zona 12)

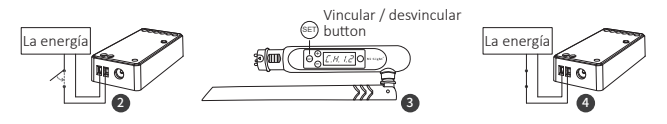

#### **Vincular**

El controlador se apaga durante 10 segundos y luego se enciende, o presione el botón "SET" 1 vez.

Presione brevemente " (set)" 3 veces en 3 segundos mientras el indicador del controlador está encendido El enlace se realiza una vez que el indicador del controlador parpadea 3 veces lentamente

#### **Desvincular**

El controlador se apaga durante 10 segundos y luego se enciende, o presione el botón "SET" 1 vez.

Presione brevemente " (SET) " 5 veces en 3 segundos mientras el indicador del controlador está encendido El desvinculo se realiza una vez que el indicador del controlador parpadea 10 veces rápidamente

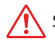

Si el enlace o el desvinculo fallaron, siga los pasos anteriores nuevamente.

## <span id="page-7-0"></span>Attention

- 1. Apague la fuente de alimentación antes de la instalación.
- 2. Asegúrese de que el voltaje de entrada sea el mismo que los requisitos del dispositivo
- 3. No desmonte el dispositivo si no es un experto, de lo contrario lo dañará
- 4. Por favor, no use la luz en el lugar con un área de metal de amplio alcance o una fuerte onda electromagnética cerca, de lo contrario, la distancia remota se verá seriamente afectada.

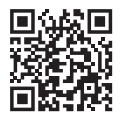

Escanee el código QR para ver instrucciones de video de la serie 2.4Ghz o ingrese directamente en el siguiente enlace http[s://miboxer.com/light/video/1pc\\_remote.html](https://miboxer.com/light/video/1pc_remote.html)

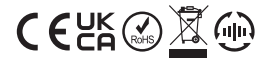

Made in China